## **Canon Mx870 Printer Driver For Mac Os X 10 12 Sierra How**

The Chromebook Classroom Chivalry Docker Bootcamp Lotus Notes 7 Quicksand Matter in the Universe Her in the Universe Her Billionaire Werewolf Complete Crap The Chinese Consumer Market EcchiToons Manga Collection Headaches White Places My New IPad

Canon Pixma MX870 printer installation Canon MX870 Printer, Driver Download Canon PIXMA MX870 Wireless Office All-in-One How to install Canon MX870 wireless printer? (2 Solutions!!) Canon Pixma Mx870 Review How to Unblock and Clean Printer He Canon MX870 ReviewUbuntu - Install Canon MX870 from Canon Canon mx870 Connect Canon Printer to Wi Fi Network or Router How to Hard Reset Canon Printer Error How to fix common Canon printer problems, errors and faults HOW TO SCAN YOUR DOCUMENT FROM CANON PRINTER TO YOUR PCCleaning Canon printhead FHD Connecting your wireless printer Cano Canon Pixma MX870 Unboxing<del>Canon PIXMA MX860 Inkjet Printer</del> Canon PIXMA MX860 Instuctional Video Connect to WiFi Printer Download drivers, software, firmware and manuals for your Canon product and get access to online technical support resou

PIXMA MX870 - Support - Download drivers, software and ... Download drivers, software, firmware and manuals for your Canon product and get access to online technical support resou

PIXMA MX870 - Support - Download drivers ... - Canon UK The PIXMA MX870 Wireless 1 Home Office All-In-One lets you print from any room in your home and boasts incredible 9600

Canon U.S.A., Inc. | PIXMA MX870 Scroll down to click Driver & Downloads. Then locate your operating system. Click Select under Drivers dialog. 4) Click

Install Canon MX870 Driver for Windows 10, 7 & 8 - Driver Easy Apart from updating your Canon MX870 Drivers, installing a Driver Update Tool gives: Up to 3 times faster internet conne

Canon MX870 Drivers Download & Updates | Help & Support ... CNET Download provides free downloads for Windows, Mac, iOS and Android devices across all categories of software and app

- CNET Download MX870 series CUPS Printer Driver Ver. 11.7.1.0 (OS X 10.5/10.6) This file is a printer driver for Canon IJ printers. For

PIXMA MX870 Office - Canon Australia - Cameras, Printers ... image.canon image.canon image.canon. Seamless transfer of images and movies from your Canon camera to your devices and web services. Creative Park Creative Park Creative Park. From easy craft ideas to origami-style 3D mode

PIXMA Printer Support - Download Drivers ... - Canon UK Confirm your printer is connected to the correct access point / wireless router. The printer will detect all wireless LANs in your computer to be connected to the Internet. 1. Wireless Using Wireless Setup Method Confirm y Canon Knowledge Base - Wi-Fi Installation Guide (Network ... image.canon image.canon image.canon. Seamless transfer of images and movies from your Canon camera to your devices and web services. Creative Park Creative Park Creative Park. From easy craft ideas to origami-style 3D mode PIXMA MX350 - Support - Download drivers ... - Canon UK Select Canon IJ Network in the pop-up menu, select Canon MX870 series in the list of printers, then click 'Add'. Make sure that Canon MX870 series is added to the Iist of printers. Go to step 4. When the Register Scanner'. Uninstalling / reinstalling the wireless MX870 drivers ... The MX870 Canon Printer may not be "formally" supported on the latest/current version of Mac OS Catalina, but I can attest 100% that this printer operates FULLY for me with this latest version of the Mac OS Catalina on my Compatibility of Canon MX870 & MG5620 with new Mac ...

The Canon Pixma Pro-200 is around 15% smaller than the previous printer. I think the closest thing we have today to a digital darkroom is the printing process. But most people don't print their ...

Copyright code : [e43de57ee3487092241999afb6d81efd](https://doneer.medair.org/e43de57ee3487092241999afb6d81efd.html)

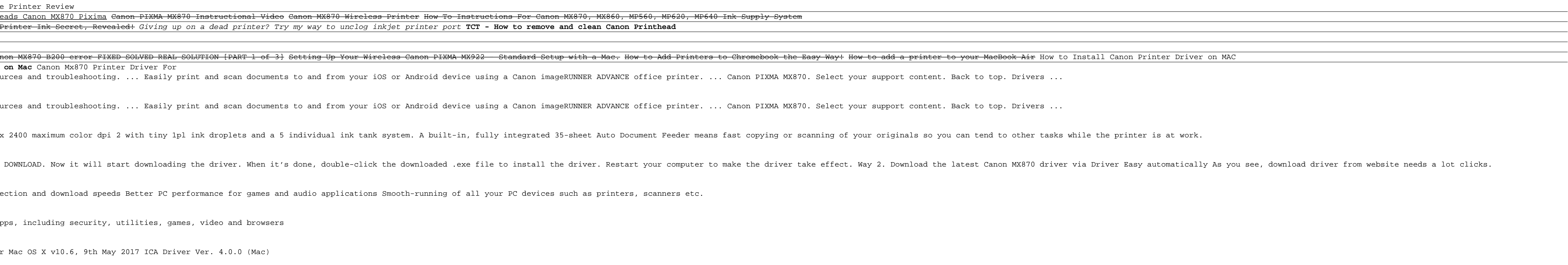

Page 1/1